## ○楽楽ウォッチ内のデータを自宅でご確認いただけます。

ログイン画面で ID とパスワードをご入力ください。

ログイン画面 URL

『 [https://rakuraku-watch-shimosuwa.net](https://rakuraku-watch-shimosuwa.net/) 』

## ○楽楽ウォッチの使い方

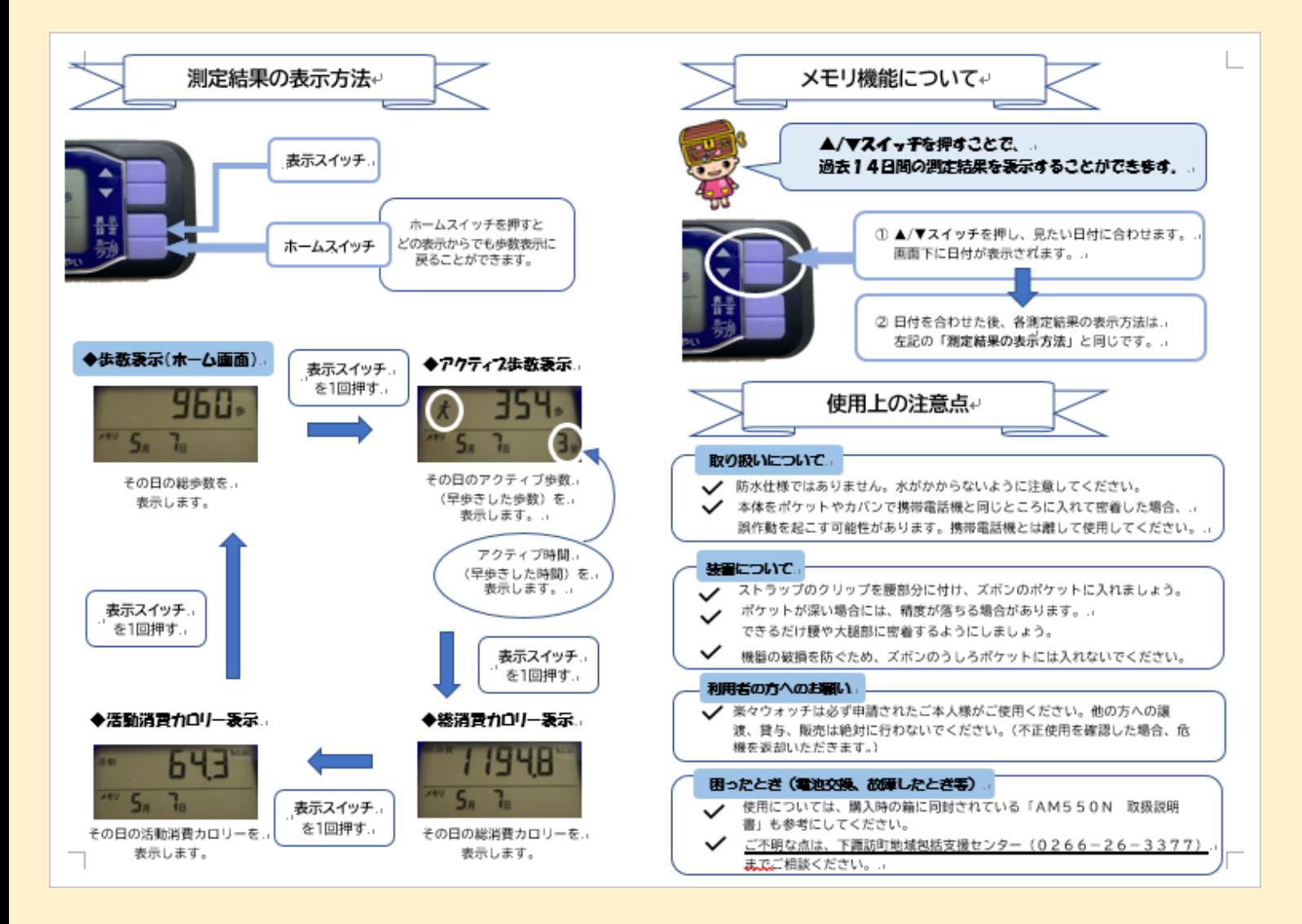